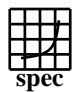

## C<sub>opyright</sub> ©1999-2005, Standard Performance Evaluation Corporation

Advanced Micro Devices Pogo Linux, PerformanceWare 3566, AMD Opteron (TM) 852  $SPECfp\_rate2000 =$ SPECfp\_rate\_base2000 = 69.9 68.0 SPEC license #: 49 Tested by: AMD, Austin, TX Test date: Feb-2005 Hardware Avail: May-2005 Software Avail: Jan-2005 **Benchmark Base Copies Base Runtime Base Ratio Copies Runtime Ratio** 150 120 90 60 30 168.wupwise | 4 64.0 116 | 4 64.0 116 171.swim | 4 | 151 | 95.2 | 4 | 151 | 95.2 172.mgrid | 4 | 132 | 63.1 | 4 | 132 | 63.1 173.applu | 4 | 163 | 59.9 | 4 | 201 | 48.5 177.mesa | 4 74.8 86.8 4 70.5 92.1 178.galgel 4 115 117 4 104 129 179.art 4 241 50.0 4 240 50.3 183.equake | 4 98.2 61.4 4 98.2 61.4 187.facerec | 4 | 119 | 74.1 | 4 | 117 | 75.5 188.ammp | 4 | 201 | 50.9 | 4 | 168 | 60.6 189.lucas | 4 | 125 | 74.4 | 4 | 109 | 85.2 191.fma3d | 4 | 160 | 61.0 | 4 | 145 | 67.2 200.sixtrack | 4 | 143 | 35.6 | 4 | 143 | 35.6 301.apsi 4 210 57.3 4 210 57.3 **Hardware** CPU: AMD Opteron (TM) 852 CPU MHz: 2600 FPU: Integrated<br>CPU(s) enabled: 4 cores, 4  $\frac{4 \text{ cores}}{1-4}$ , 4 chips, 1 core/chip  $CPU(s)$  orderable: Parallel: No<br>Primary Cache: 64F  $64KBI + 64KBD$  on chip Secondary Cache: 1024KB(I+D) on chip<br>L3 Cache: N/A L3 Cache: N/A<br>Other Cache: N/A Other Cache: Memory: 16x1024 MB PC3200 (MICRON) CL3 ECC Reg Disk Subsystem: SCSI, Seagate Cheetah Ultra320 ST373307LC, 10K rpm<br>None Other Hardware: **Software** Operating System: Microsoft Windows Server 2003, Enterprise Edition Compiler: Intel C++ 8.0 build 20040714Z, Intel Fortran 8.1 build 20041019Z, PGI Fortran compiler 5.2-4 for Windows XP, AMD Core Math library Version 2.1 (ACML), Microsoft Visual Studio .NET 7.0.9466 (libraries), MicroQuill Smartheap Library 7.0 File System: NTFS System State: Default

## **Notes/Tuning Information**

Standard Performance Evaluation Corporation +FDO: PASS1=-Qprof\_gen PASS2=-Qprof\_use +ACML is linking with AMD Core Math Library V2.1 ONESTEP is set for all peak runs. ifort is the Intel Fortran compiler, icl is the Intel C++ compiler and pgf90 is the PGI Fortran compiler. The Intel C++ 8.0 and the Intel Fortran 8.1 compilers are setup in the following order: "c:\program files\intel\fortran\compiler80\ia32\bin\ifortvars.bat" "c:\program files\intel\cpp\compiler80\ia32\bin\iclvars.bat" To make sure that the correct libraries are selected, the following link option is added for the peak runs where Intel Fortran 8.1 compiler is used: LDOPT = -Fe\$@ -link -LIBPATH:"c:\program files\intel\fortran\compiler80\ia32\lib" (denoted by +LIBPATH:INTEL8.1 in the optimization flags listed below) Portability: 178.galgel: -Mfixed Baseline: C : icl -fast -arch:SSE2 -QaxW +FDO Baseline: Fortran: pgf90 -fastsse -Mipa=fast,inline

info@spec.org http://www.spec.org

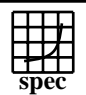

## C<sub>opyright</sub> ©1999-2005, Standard Performance Evaluation Corporation

Advanced Micro Devices

Pogo Linux, PerformanceWare 3566, AMD Opteron (TM) 852  $SPECfp\_rate2000 =$ 

SPECfp\_rate\_base2000 = 68.0

69.9

SPEC license #: 49 Tested by: AMD, Austin, TX Test date: Feb-2005 Hardware Avail: May-2005 Software Avail: Jan-2005

## **Notes/Tuning Information (Continued)**

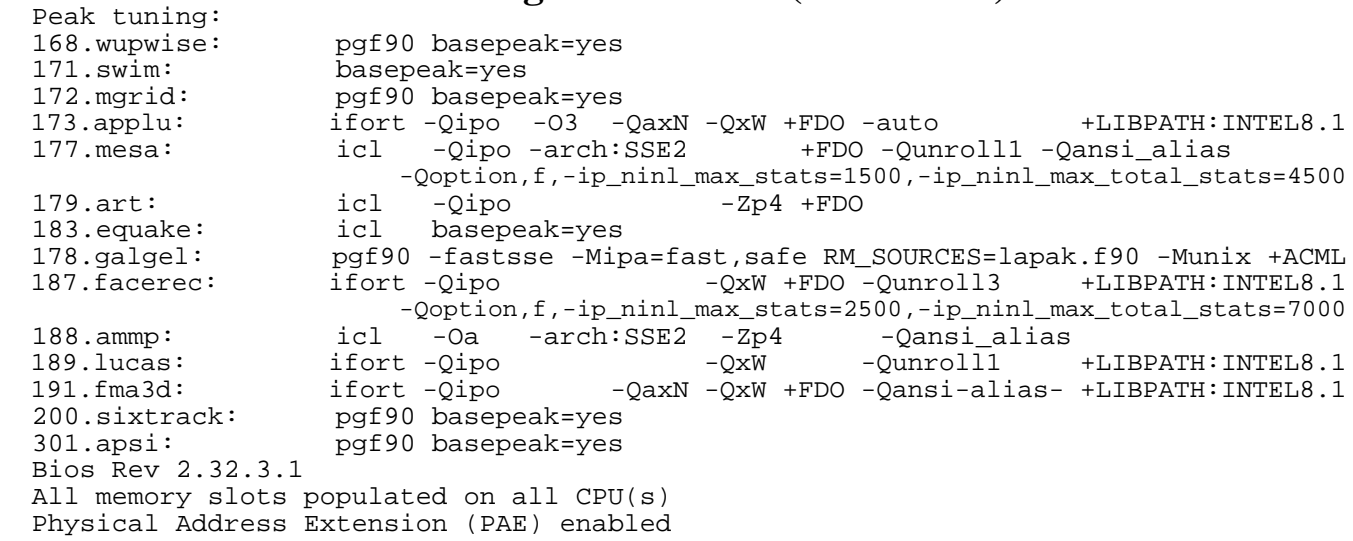